### Ch2: Understand Python

305172 Computer Programming Laboratory Jiraporn Pooksook Naresuan University

#### How Python works

• It runs line by line from the first line to the end. If there is a function call, it jumps to run the function definition. After finishing the code in function, it comes back to the point where the function call is.

#### **Try this code:**

```
print ("What \'s up 305172")
```

```
def functionA():x = input('Enter your name: ')print(x)
```
print("before function")functionA()print("end program")

# Python vs C (Compile)

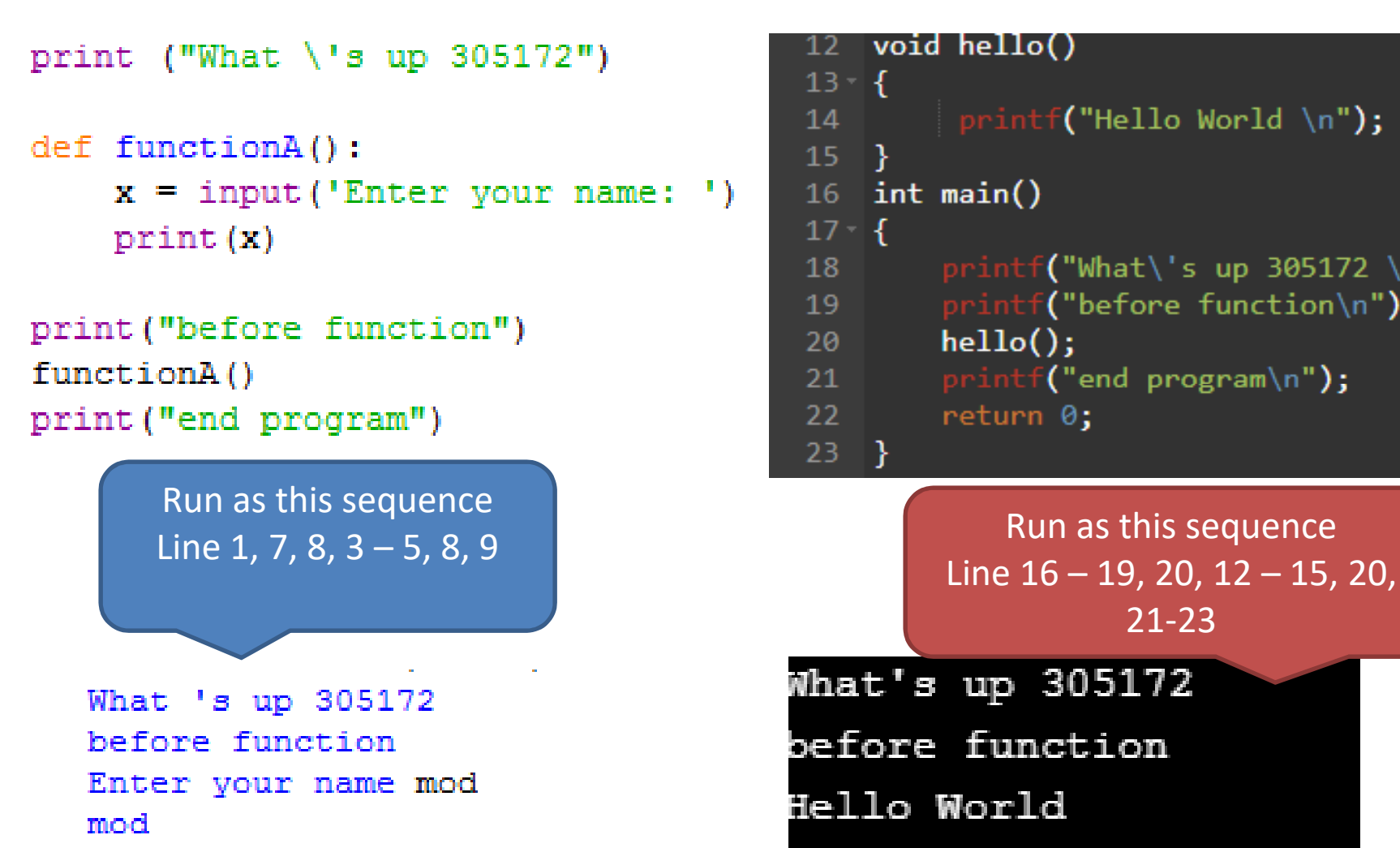

end program

void hello()  $13 - 1$  $\mid$  printf("Hello World \n");  $14$  $15 \, | \}$  $16$  int main()  $17 - 1$ 18 printf("What\'s up 305172 \n");  $print('before function\n'$ ;  $19$  $hello()$ ;  $20$  $print(f("end program\n$ ;  $21$ return  $0$ ;  $22$  $23 |$ 

21-23

```
What's up 305172
before function
Hello World
end program
```
## Scope of program

```
• Using indent as a scope.<br>Same indent

of line 1, 
same|scope
             def functionA():Indent of line 3,
in the <mark>scope of</mark>
line 3print ("before function")
              functionA()
       \longrightarrow print ("end program")
```
# Python vs C (Scope)

• Using Indent

• Using curly brackets

```
print ("What \'s up 305172")
def functionA():
    x = input('Enter your name: ' )print(x)print ("before function")
functionA()
print ("end program")
```
This indent is similar to having { } as in code of C line 13-15

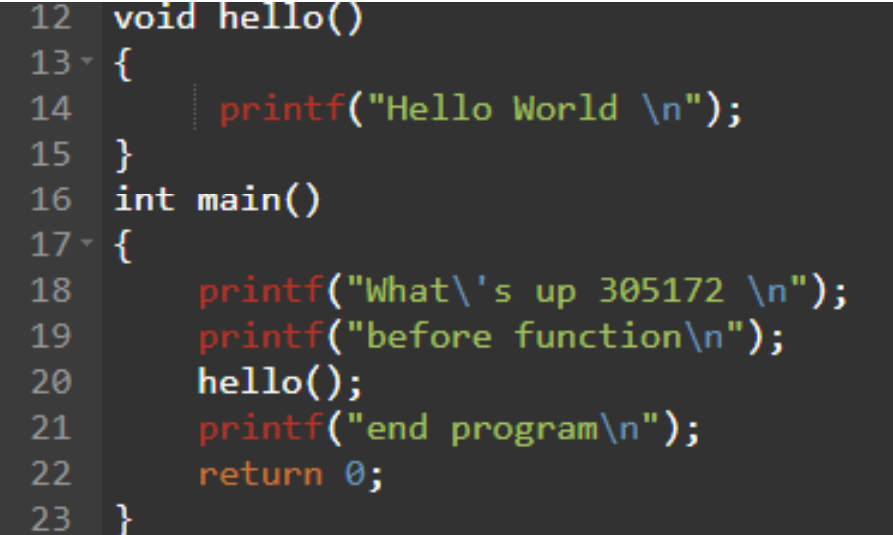

# Python vs C (Variables Type)

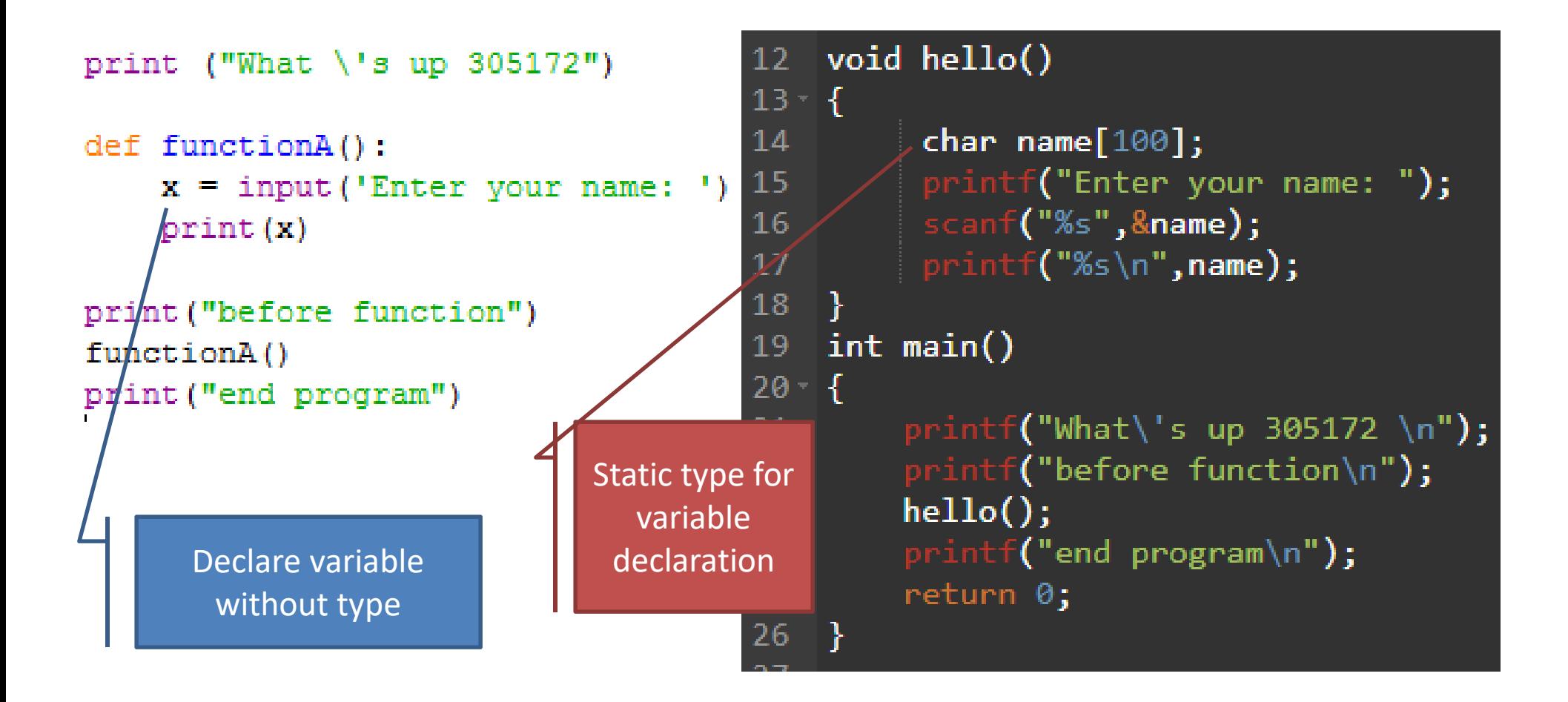

# Python vs C (in general)

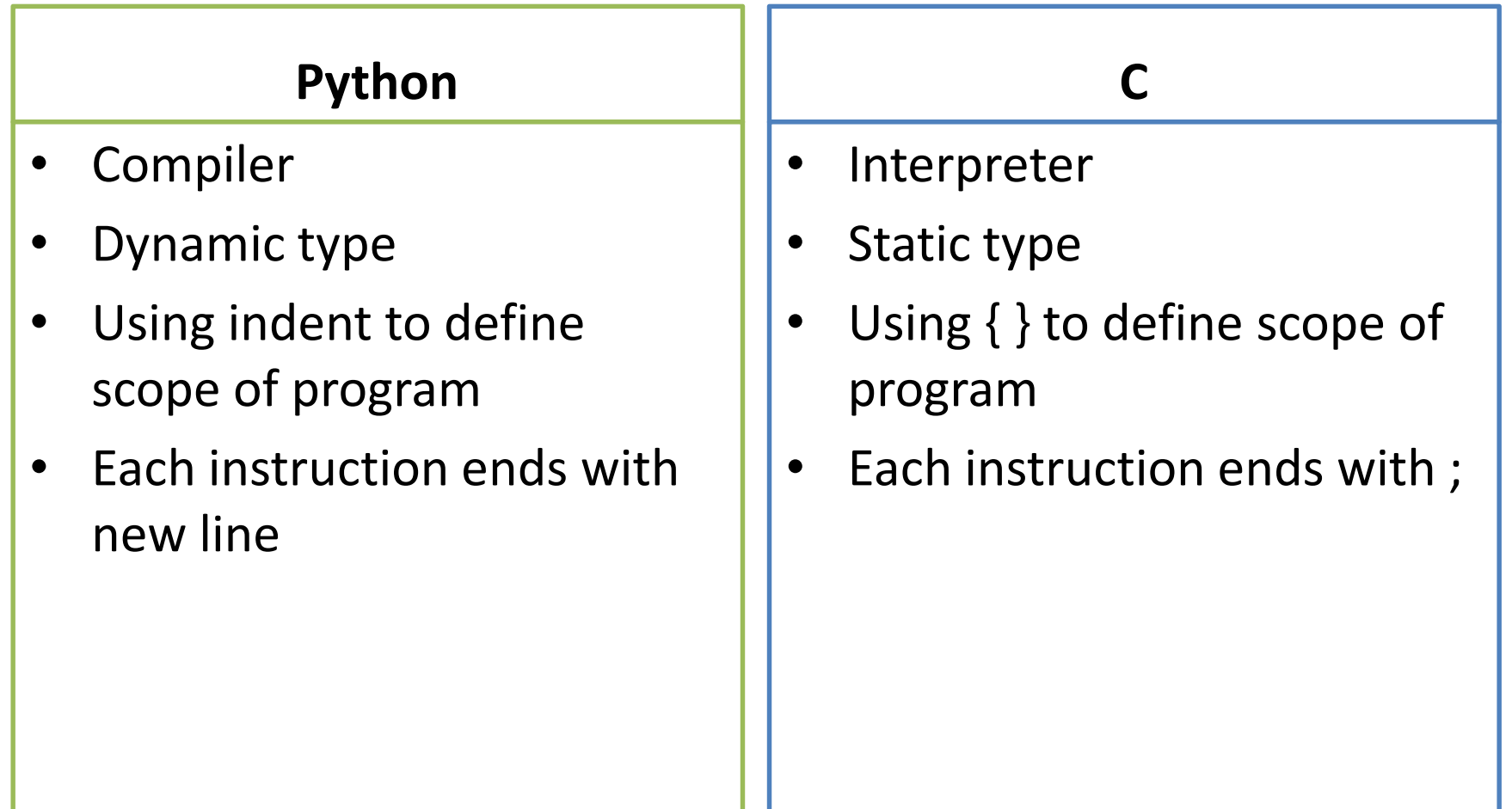

#### Exercise: function call

```
12 void hello()
print ("What \iota's up 305172")
                                     13 - 514
                                               char name [100];
def functionA():
                                     15
                                               printf("Enter your name: ");
    x = input('Enter your name: ' )16
                                               scanf("%s",&name);
    print(x)17print(f("%s\n", name);18
                                          ł
print ("before function")
                                     19
                                         int main()functionA()
                                     20 - 1print ("end program")
                                              printf("What\'s up 305172 \n");
                                     21
                                     22 -print(f("before function\n23
                                              hello();printf("end program\n");
                                     24
                                     25
                                              return 0;
                                     26
          Delete this line then runDelete this line then run
```
### Exercise: multiple function call

```
void hello()
                                       12 -print ("What \iota's up 305172")
                                       13 - 514
                                                 char name [100];
def functionA():
                                       15
                                                 printf("Enter your name: ");
    x = input('Enter your name: ' )16
                                                 scanf("%s",&name);
    print(x)17print(f("%s\n", name);18
                                           ł
print ("before function")
                                       19
                                           int main()functionA()
                                       20 - 1print ("end program")
                                                print(f("What)'s up 305172 \n});
                                       21
                                       22<sub>2</sub>print(f("before function\n23
                                               hello();printf("end program\n");
                                       24
                                               return 0;
                                       25
                                       26
            Duplicate this line then runDuplicate this line then run
```